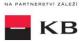

# The Sandbox SK Manual on the Payment Initiation Service

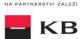

# Change log

| Date       | Version | Description                                                                 |
|------------|---------|-----------------------------------------------------------------------------|
| 29.01.2020 | 1       | First document version                                                      |
| 19.5.2020  | 2       | Document edit                                                               |
| 18.11.2020 | 3       | Document edit (added certain specifics of payment system in Slovakia, etc.) |

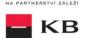

# Contents

| 4    | Decimant Initiation Company (DIC)                                                                    |    |
|------|----------------------------------------------------------------------------------------------------|----|
| 1.   | Payment Initiation Service (PIS)                                                                     | 4  |
| 2.   | Payment Initiation Service Calling API Sandbox                                                       |    |
| 3.   | Issuing a Certificate                                                                                | 4  |
| 4.   | Definition of the Mock                                                                               | 4  |
| 5.   | Procedure for generating PISP key/token                                                              | 5  |
| 6.   | PISP Mock Calling Methods                                                                            | 8  |
| 7.   | Access to the application through the API console                                                    | 9  |
| "Nev | v Payment" PIS mock calling for the purpose of testing                                               | 9  |
| "Pay | ment status information" PIS mock calling for the purpose of testing                                 | 12 |
|      | ment Authorization" PIS mock calling for the purpose of testing                                      |    |
| •    | nce check" PIS mock calling for the purpose of testing                                               |    |
| 8.   | Access to the application through direct calling                                                     |    |
| New  | Payment – Payment Initiation (POST /my/payments)                                                     |    |
|      | New Payment – Payment Initiation report elements                                                     |    |
|      | New Payment – Payment Initiation response elements                                                   | 32 |
| Esta | blished/Initiated Payment Status (GET /payments/{paymentld}/status)                                  | 33 |
|      | Established/initiated Payment Status Report Elements                                                 | 33 |
| Step | II - Payment Authorisation Initiation - bank-specific (POST /my/payments/{paymentId}/sign/{signId }) | 35 |
|      | Step II – Payment Authorisation Initiation – Bank-Specific                                           | 36 |
| Bala | nce Check (POST /my/payments/balanceCheck)                                                           |    |
|      | 1.1. MESSAGE ELEMENTS Query for Balance Check                                                        |    |
|      | 1.2. MESSAGE ELEMENTS Response for Balance Check                                                     |    |
|      | 1.3. Return codes for the parameter "response" – Code set:                                           |    |
| 9.   | PSD2 glossary – selected terms                                                                       |    |
|      | • •                                                                                                  |    |

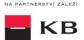

### 1. Payment Initiation Service (PIS)

Overview of implemented resources:

- Payment initiation
  - o Step I. authorised payment initiation
- Established/initiated payment status it provides information about the current status of a payment while it is processed by KB
- Payment authorisation
  - O Step II authorised payment initiation this resource initiates the ament authorisation

Unauthorised payment types for Sanbox:

- Standing payment orders
- Direct debit orders/mandates
- Payment orders batches
- Instant payments
- · Cheque payments

Komerční banka has based its approach on the unified structure and format of information defined by the Czech Banking Association in the <u>Czech Open Banking Standard</u>.

The information provided through API Open Banking is in both Czech and English.

The allowed character set is based exclusively on the SWIFT character set (i.e., exclusively without diacritics). Only one query can be sent and processed during a single call.

# 2. Payment Initiation Service Calling API Sandbox

Through the Sandbox, third parties may have a trial (mock) of a service providing the below information concerning the payment account of a client of Komerční banka, branches of the foreign bank (hereinafter referred to as Komeční banky).

Any entities, not only the third parties with a PSD2 services licence, may access the API Sandbox. However, they must register at KB's API portal <a href="https://api.koba.sk/portal/?tenant=api.kb.sk">https://api.koba.sk/portal/?tenant=api.kb.sk</a>. Failing this, they cannot utilize the Sandbox services. The procedure for registration is described in the document API Sandbox Registration\_v1.doc. Qualified PSD2 certificates issued by a qualified certification authority according to the EU QTSP list at <a href="https://webgate.ec.europa.eu/tl-browser/">https://webgate.ec.europa.eu/tl-browser/</a>

### 3. Issuing a Certificate

A certificate is necessary for the production calling and PSD2 Sandbox. After the registration, Komerční banka will provide the third parties with certificates to be used on the Sandbox, **based on their request sent at the electronic address** <a href="mailto:api@kb.cz">api@kb.cz</a>. The Sandbox certificates are not intended for production use. The production unit will reject and monitor such calls.

### 4. Definition of the Mock

Parameters of static calling are defined, which a third party cannot change within calling. Any change will result in the rejection of a request. Appropriate responses or, as the case may be, error codes are returned depending on the specimen requests used.

### 1. Payment initiation:

- Remittance initiation (TPL) –click on the **Example Value** grey field to the right of the paymentRequest field to get the input value, i.e., the valid structure of the initiated payment. The Sandbox fills in these values into the payment entering field automatically.
- Remittance payment initiation invalid IBAN error 400 AC02 [InvalidDebtorAccountNumber], debtorAccount.identification.iban field
- Remittance payment initiation invalid amount error 400 AM12 [InvalidAmount], (amount.instructedAmount.value) field
- Remittance payment initiation invalid execution date error the required date exceeds the actual date,
   400 NARR [Entered Execution date cannot exceed actual Business date], requestedExecutionDate field
- Remittance payment initiation invalid field formats errors returns a collection of errors

### 2. Payment status:

- Payment status ZU000007AX3 must be filled in as an paymentID (transactionID) input value
- Payment status non-existing paymentID (transactionID) error; if no ID is found, the following error is generated 404 \_NOT\_FOUND

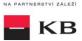

### 5. Error reporting

Reporting quarantined errors or calling them always takes place via the mailbox api@kb.cz. The e-mail sent must contain the following information, in case the required information is missing, it will not be possible to process the query or error.

PSD2 API: CZ, SK

Environment: Sandbox, Production

Whether it was called from FE Sandbox incl. the type and version of the browser used or, in the case of a BE call, the name and version of the program for the BE call

Request type

Date and time of the call

IP address

The error and its most accurate description, which can be supplemented with the appropriate screenshot

Without the above values, it is not possible to solve the reported error.

# 6. Procedure for generating PISP key/token

### Prerequisites for key/token generation

The user is registered and logged in to the Sandbox SK portal.

### Acces the application menu and select desired application

The logged-in user will enter the aplication via the "Applications" link at the top screen.

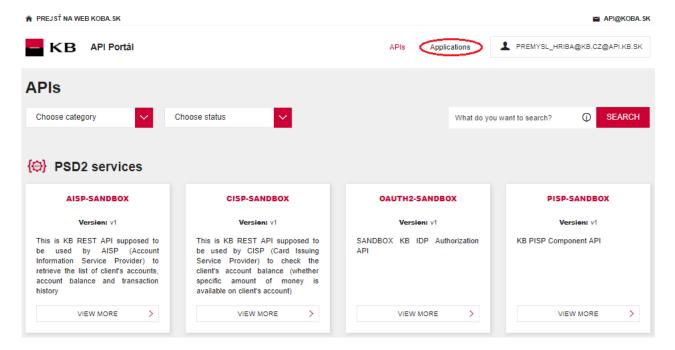

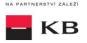

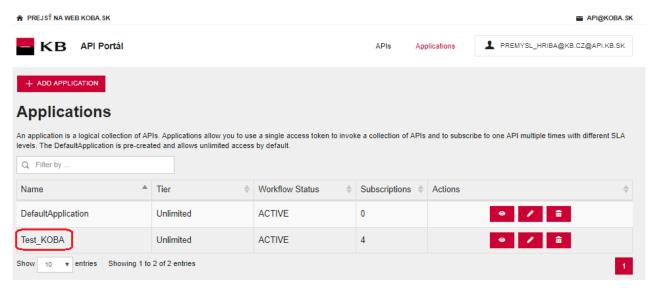

### Selection of application menu functionality

User selects "SANDBOX KEYS" in application menu

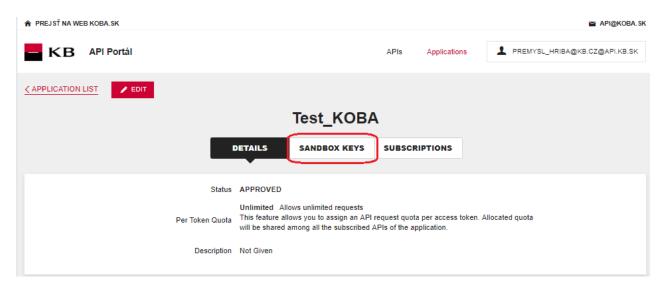

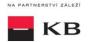

### Generate certificate for PISP service

The user Sandox may choose to generate a token for the PISP service, provided that the user is subscribed to the PISP service.

The user selects for key/token generation and generates the token using the "REGENERATE" functionality.

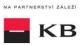

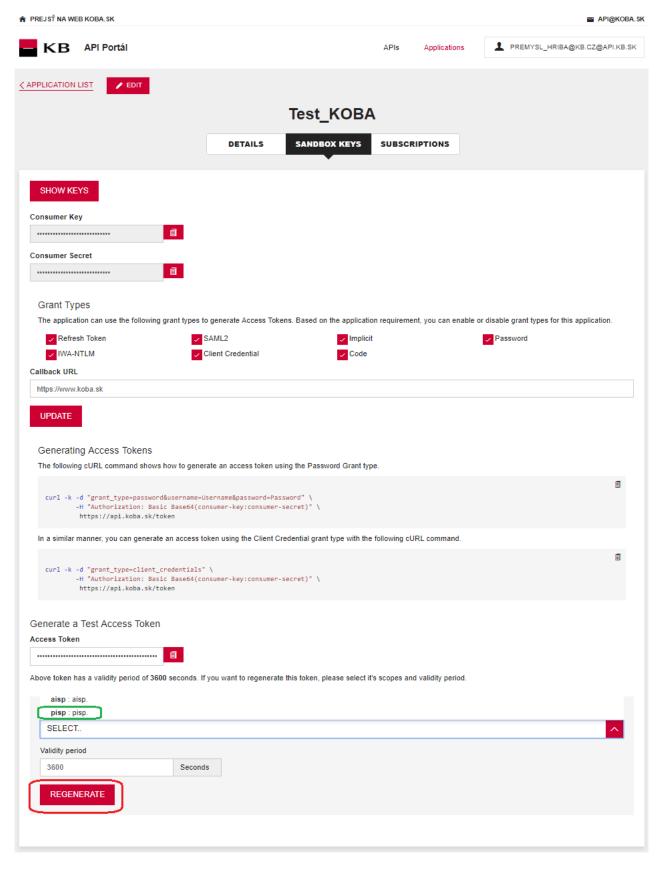

# 7. PISP Mock Calling Methods

- 1. New payment establishing mock calling through the API console
- 2. Payment status request mock calling through the API console
- 3. "Payment Authorization" PIS mock calling for the purpose of testing (through the API console)

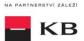

- 4. Payment initiation resource direct calling
- 5. Payment status resource direct calling
- 6. Payment authorisation resource direct calling currently not implemented in the Sandbox.

# 8. Access to the application through the API console

### "New Payment" PIS mock calling for the purpose of testing

The user chooses an operation he/she wishes to test. In this case, it is "New Payment". A new payment can be established using this operation. The operation menu drops down after the user clicks on the "SHOW MORE" button.

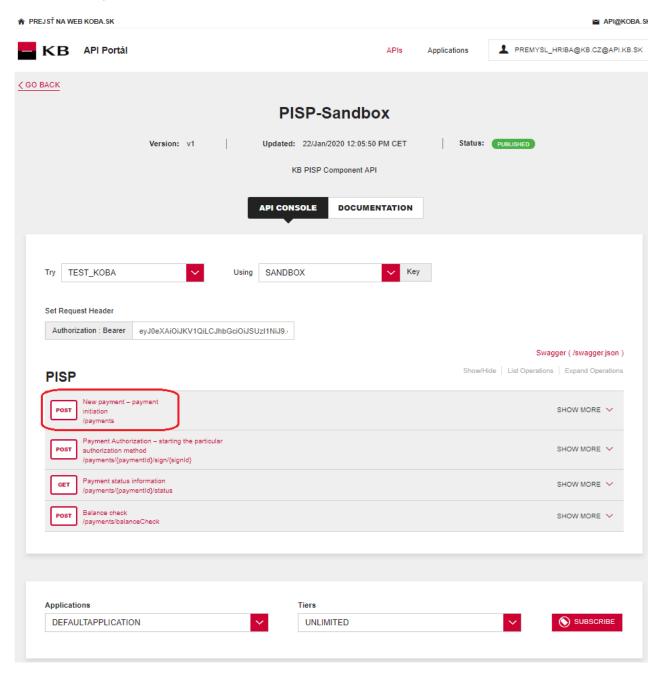

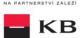

### Filling in the required fields of the "New Payment" operation

The user wishing to initiate a new payment fills in all fields with values in an appropriate format. If everything is done properly and there is no other reason why the payment should not be made (e.g., insufficient account balance), he/she receives a report on the execution of the payment. If any of mandatory fields is not filled in, the report is not displayed and the blank fields are highlighted in red. For the "paymentRequest" field, just click on the displayed example to copy it to the appropriate field.

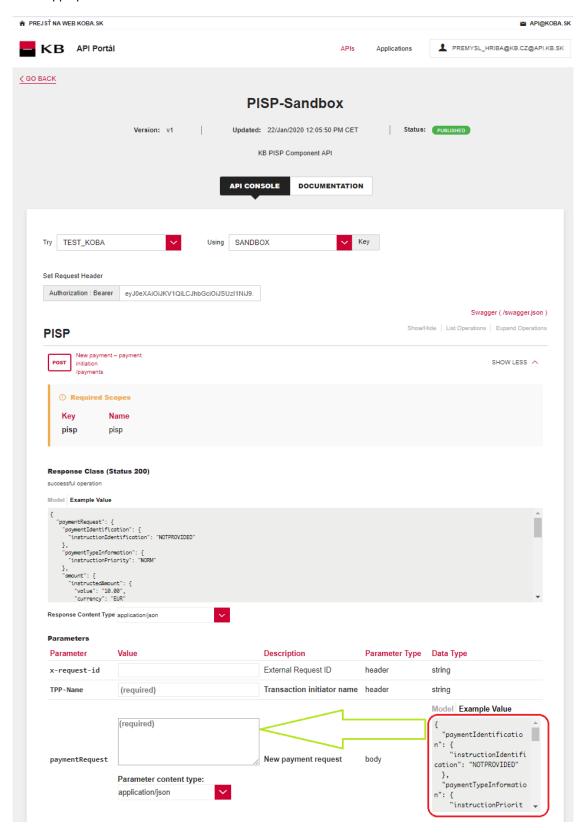

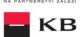

### "New Payment" operation error message

If any value has been entered incorrectly, one of the following error messages or an error specified in the mock definition will be displayed after pressing the "TRY IT OUT" button, otherwise the result statement will be displayed.

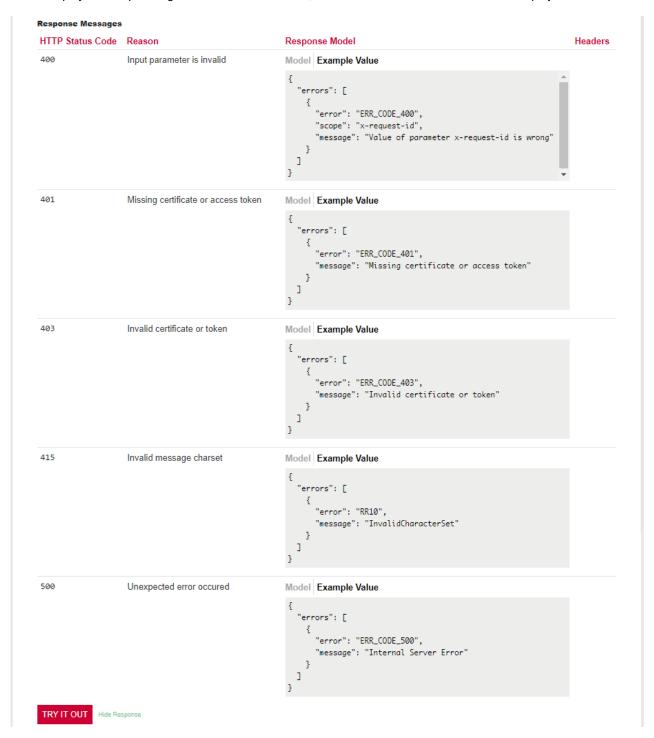

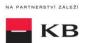

### "Payment status information" PIS mock calling for the purpose of testing

The user chooses an operation he/she wishes to test. In this case, it is "Payment status information". This operation will view the payment status. It is an established payment that has not yet been authorized by the client or has already been authorized and PISP queries its status (GET). The operation menu drops down after the user clicks on the "SHOW MORE" button.

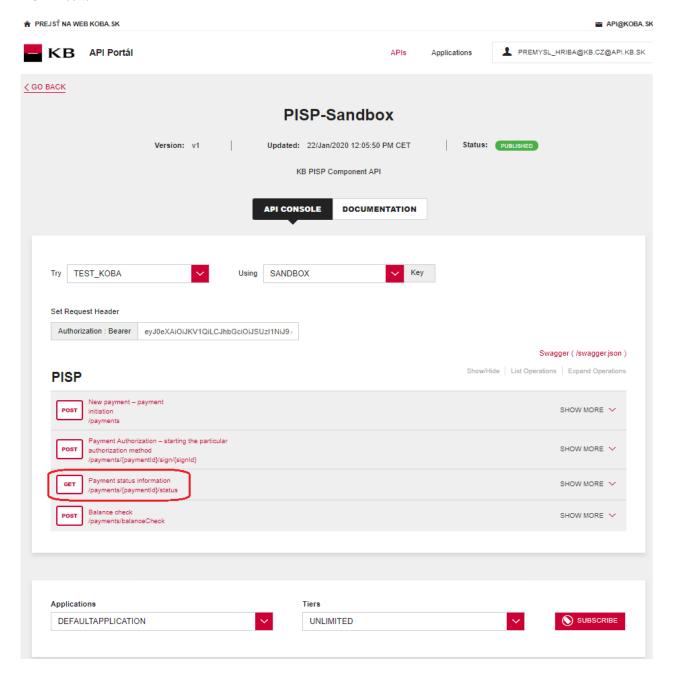

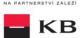

# Filling in the required fields of the "Payment status information" operation

A user wishing to view the status of a particular payment fills in all fields with values in an appropriate format. If everything is done properly, information on the given payment is displayed. If any of mandatory fields is not filled in, the report is not displayed and the blank fields are highlighted in red.

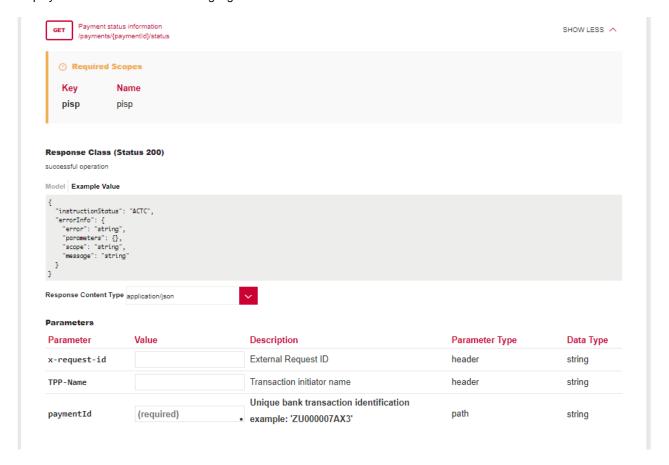

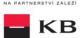

### "Payment status information" operation error message

If any value has been entered incorrectly, one of the following error messages or an error specified in the mock definition will be displayed after pressing the "TRY IT OUT" button, otherwise the result statement will be displayed.

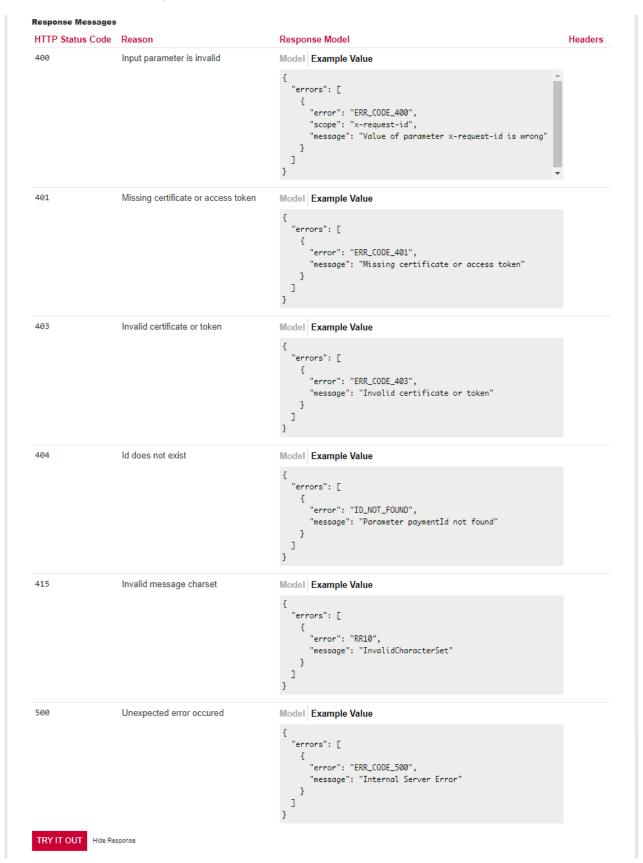

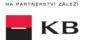

### "Payment Authorization" PIS mock calling for the purpose of testing

The user chooses an operation he/she wishes to test. In this case, it is "Payment Authorization". This operation will start the specific authorization methods. The operation menu drops down after the user clicks on the "SHOW MORE" button.

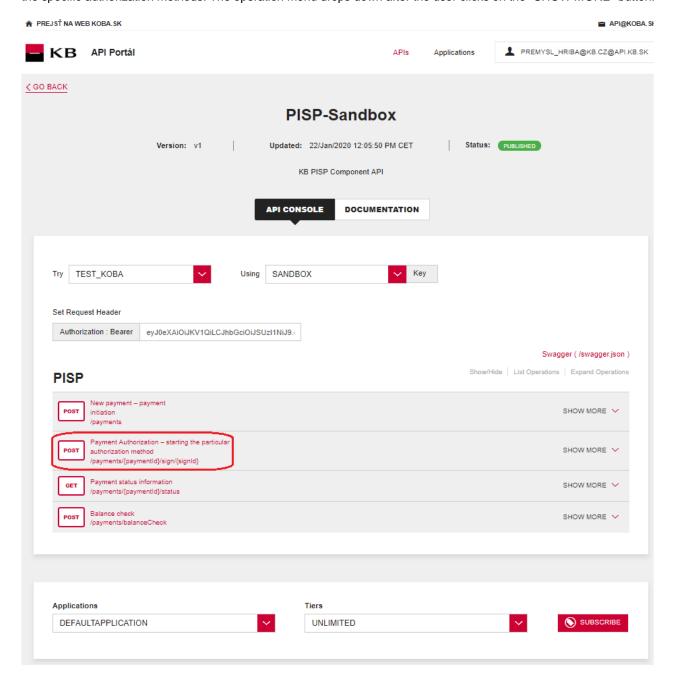

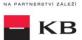

### Filling in the required fields of the "Payment Authorization" operation"

A user wishing to start the authorization process fills in all fields with values in an appropriate format. If everything is done properly, an overview of the values necessary for the completion of the authorization will be displayed. If any of mandatory fields is not filled in, the report is not displayed and the blank fields are highlighted in red. For the "authInitiationRequest" field, just click on the displayed example to copy it to the appropriate field.

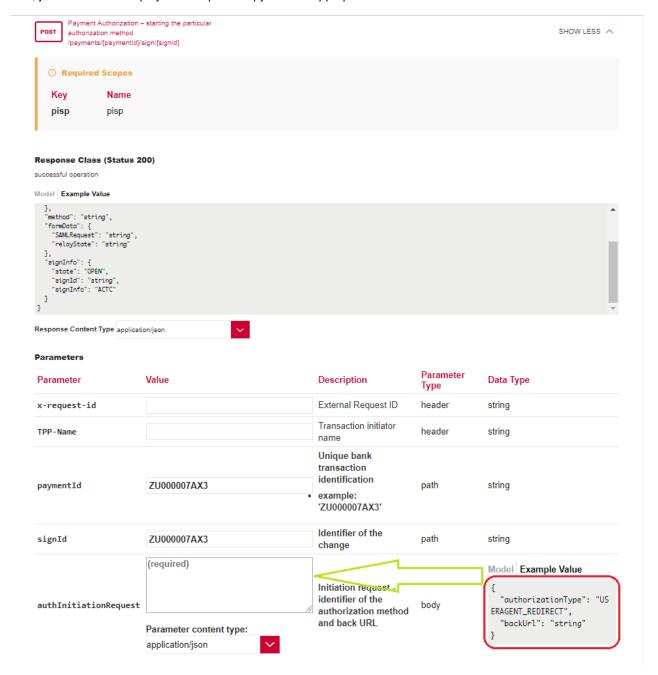

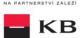

### "Payment Authorization" operation error message

If any value has been entered incorrectly, one of the following error messages or an error specified in the mock definition will be displayed after pressing the "TRY IT OUT" button, otherwise the result statement will be displayed.

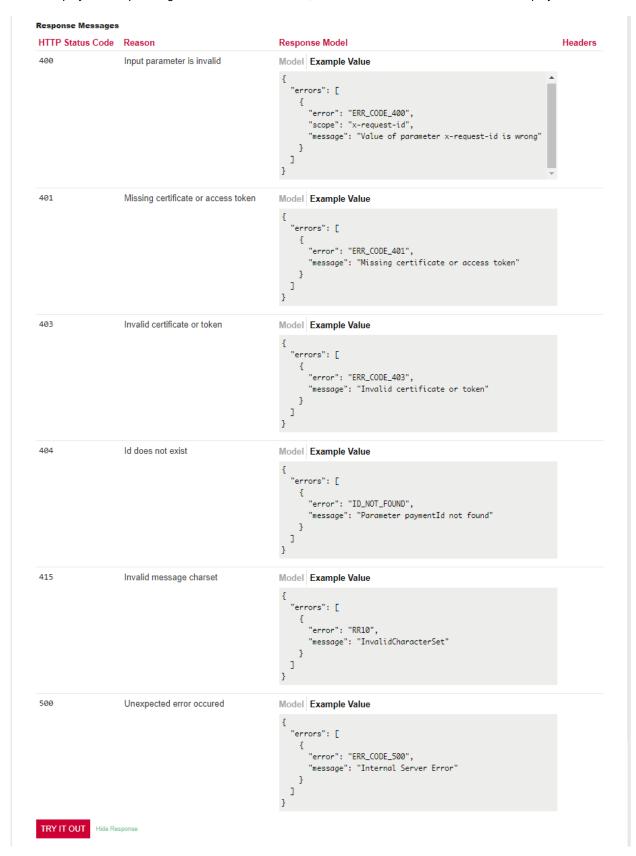

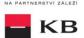

# Balance check" PIS mock calling for the purpose of testing

The user chooses an operation he/she wishes to test. In this case, it is "Balance check". The operation allows to obtain information about the availability of funds on the client's accounts.

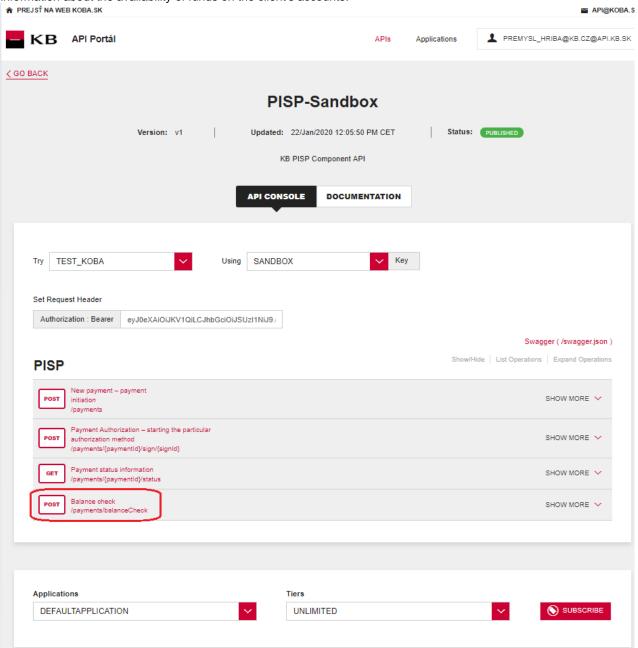

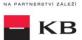

# Filling in the required fields of the "Balance Check" operation

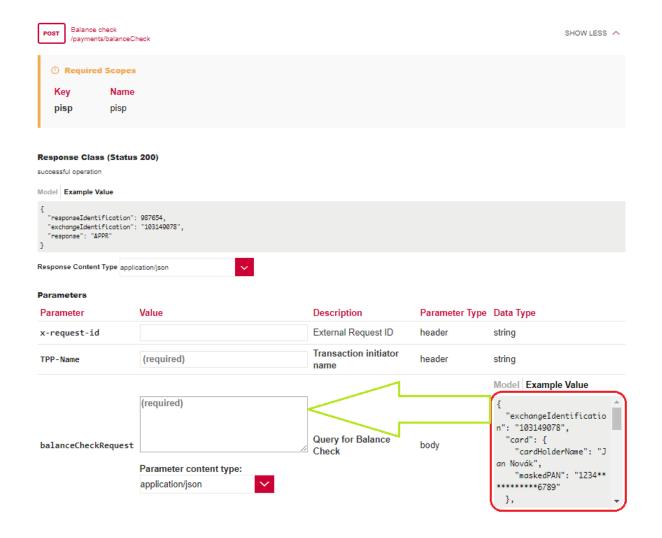

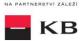

# 9. Access to the application through direct calling

### New Payment - Payment Initiation (POST /my/payments)

Resource for establishing a new payment.

### **Resource characteristics**

URI: /payments HTTP Method: POST

Request URL: <a href="https://api.koba.sk/sandbox/pisp/v1/payments">https://api.koba.sk/sandbox/pisp/v1/payments</a>

Authorization: the requires an authorisation by the user/client as part of the API call.

Certification: the requires the use of the third party qualified certificate as part of establishing

two-way TSL communication with the server. The third party is identified by verifying the

validity and content of this certificate.

Pagination:noSorting:noFiltering:no

Query parameters of the request: not defined

Request header parameters:

| PARAMETER     | TYPE | MANDATOR<br>Y | PURPOSE                                                                                                    |
|---------------|------|---------------|----------------------------------------------------------------------------------------------------|
| Content-Type  | Text | Yes           | A specification of the required transfer format. Based on the prerequisites of the technical specification of this API standard, in this case the <b>application/json</b> format is primarily supported. |
| API-key       | Text | No            | An optional string issued to a communicating third party as the call identifier of that party primarily serving as the configuration element of communication.                                           |
| Authorization | Text | Yes           | A parameter used for forwarding the authenticated user's access token along with its type.                                                                                                    |

Response header parameters:

| PARAMETER    | TYPE | MANDATORY | PURPOSE                                                                                                    |  |  |  |  |  |  |
|--------------|------|-----------|----------------------------------------------------------------------------------------------------|--|--|--|--|--|--|
| Content-Type | Text | Yes       | A specification of the required transfer format. Based on the prerequisites of the technical specification of this API standard, in this case the <b>application/json</b> format is primarily supported. |  |  |  |  |  |  |

For the content of the request and response call POST see Chapter 1.1 New Payment – Payment Initiation REPORT ELEMENTS.

Table - CBA-standard defined error codes for the payment initiation POST service

| HTTP STATUS<br>CODE | ERROR CODE    | PURPOSE                                                                              |
|---------------------|---------------|--------------------------------------------------------------------------------------|
| 401                 | UNAUTHORISED  | Missing certificate.                                                                 |
| 403                 | FORBIDDEN     | Calling of a method that does not correspond to the licence, or invalid certificate. |
| 400                 | FIELD_MISSING | Missing mandatory field in the request .                                             |
| 400                 | FIELD_INVALID | The field value is not valid.                                                        |
| 400                 | AC02          | [InvalidDebtorAccountNumber] – invalid account identifier in the request content.    |

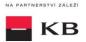

| 400      | AC03 | [InvalidCreditorAccountNumber] – the creditor account number is closed/blocked, or credit transactions are not allowed for the given account type, or the creditor account number is given in an invalid format (note: validated for in-house payments only).                                                         |  |  |  |
|----------|------|----------------------------------------------------------------------------------------------------|--|--|--|
| 400      | AC10 | [InvalidDebtorAccountCurrency] – the declared account currency does not correspond to the currency in which the client's account held with the bank under the given number is denominated (the account currency is optional; however, it should be specified in the case of multicurrency accounts – Raiffeisenbank). |  |  |  |
| 400      | AC12 | [InvalidAccountType] – the account type does not match allowed account types (e.g., a non-paying account).                                                                                                    |  |  |  |
| 403      | AG01 | [TransactionForbidden] – an absent consent to access to the account balance check.                                                                                                    |  |  |  |
| 400      | AM05 | [Duplication] – a duplication occurred. A universal code for a CISP duplicate query (validated e.g. by ČSOB) or a duplicate payment via PISP (non-unique payment reference).                                                                                                    |  |  |  |
| 400      | AM11 | [InvalidTransactionCurrency] – the request contains a currency that is not traded/supported.                                                                                                    |  |  |  |
| 400      | AM12 | [InvalidAmount] – a wrong amount, e.g., too low or high amount or a wrong number format in terms of the number of decimal places according to ISO 4217.                                                                                                    |  |  |  |
| 400      | FF01 | [Invalid File Format] – an invalid JSON format or other technical problem with the query processing.                                                                                                    |  |  |  |
| 400      | BE19 | [InvalidChargeBearerCode] – an invalid charge type for the given transaction type.                                                                                                    |  |  |  |
| 400      | DT01 | [InvalidDate] – "Invalid Date" – see below *                                                                                                    |  |  |  |
| 400, 50x | NARR | Narrative – a general reason for rejecting the payment, with an addition of error-related information.                                                                                                    |  |  |  |
| 400      | RC07 | [InvalidCreditorBICIdentifier] – an invalid SWIFT / BIC code of the creditor's bank.                                                                                                    |  |  |  |
| 400      | RC10 | [InvalidCreditorClearingSystemMemberIdentifier] – an invalid creditor's bank code identification.                                                                                                    |  |  |  |
| 400      | RR03 | [MissingCreditorNameOrAddress] – required data concerning the creditor's name or address is missing fully or partly in the field. If the data is given in a wrong format, the FIELD_INVALID error code is used.                                                                                                    |  |  |  |
| 400      | RR10 | [InvalidCharacterSet] – an invalid character set in the request.                                                                                                    |  |  |  |

### New Payment – Payment Initiation report elements

Considered payment types

| Considered pa   | Considered payment types |                                                                           |  |  |  |  |  |  |  |
|-----------------|--------------------------|---------------------------------------------------------------------------|--|--|--|--|--|--|--|
| PAYMENT<br>CODE | SERVICE LEVEL CODE       | DESCRIPTION                                                               |  |  |  |  |  |  |  |
| SEPA            | ESCT                     | SEPA payment (domestic and within the EEA)                                |  |  |  |  |  |  |  |
| ZPL             | XBCT                     | Cross-border payment within the EEA, Cross-border payment outside the EEA |  |  |  |  |  |  |  |

| LEVEL | MESSAGE | OCCUR- | PAYMENT | FORMAT TYPE | PRESENTATION |
|-------|---------|--------|---------|-------------|--------------|
|       | ELEMENT | RENCE  | TYPE    |             |              |

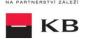

| +   | paymentIdentification         | [11]                         | ALL         | PaymentIdentification1                                                           | Payment identification                            |
|-----|-------------------------------|------------------------------|-------------|----------------------------------------------------------------------------------|---------------------------------------------------|
| ++  | instructionIdentificatio      | [11]                         | ALL         | Max35Text                                                                        | Instruction identification                        |
| ++  | endToEndIdentificatio<br>n    | [00]<br>[11]<br>[00]<br>[00] | SEPA<br>ZPL | Max35Text                                                                        | End To End identification.                        |
| ++  | transactionIdentificati<br>on | [00]                         | ALL         | Max35Text                                                                        | Transaction identification                        |
| +   | paymentTypeInformat ion       | [01]                         | ALL         | PaymentTypeInformation 19                                                        | Information about the payment type                |
| ++  | instructionPriority           | [01]                         | ALL         | Priority2Code                                                                    | Priority of the instruction                       |
| ++  | serviceLevel                  | [00]                         | ALL         | ServiceLevel8CZ                                                                  | Service level                                     |
| +++ | code                          | [00]                         | ALL         | ExternalServiceLevel1Co de                                                       | Service level code                                |
| ++  | categoryPurpose               | [00]                         | ALL         | CategoryPurpose1Choic e                                                          | Payment purpose category                          |
| +++ | code                          | [00]                         | ALL         | ExternalCategoryPurpos e1Code                                                    | Payment purpose category code                     |
| +++ | proprietary                   | [00]                         | ALL         | Max35Text                                                                        | Payment purpose category in the free format       |
| +   | amount                        | [11]                         | ALL         | SEPA- AmountType3CZ<br>EHP-<br>AmountType3Choice<br>NONEHP-<br>AmountType3Choice | Amount                                            |
| ++  | instructedAmount              | [11]                         | ALL         | CurrencyAndAmount                                                                | Instruction currency and amount                   |
| +++ | value                         | [11]                         | ALL         | Amount                                                                           | Transfer amount                                   |
| +++ | currency                      | [11]                         | ALL         | CurrencyCode                                                                     | Transfer currency                                 |
| ++  | equivalentAmount              | [00]                         | ALL         | CurrencyAndAmount                                                                | Equivalent currency and amount                    |
| +++ | value                         | [00]                         | ALL         | Amount                                                                           | Equivalent transaction amount                     |
| +++ | currency                      | [00]                         | ALL         | CurrencyCode                                                                     | Currency of the equivalent transaction amount     |
| +   | requestedExecutionD ate       | [01]                         | ALL         | ISODate                                                                          | Requested execution date of the payment           |
| +   | exchangeRateInform ation      | [00]                         | ALL         | ExchangeRateInformatio n1                                                        | Contractual rate                                  |
| ++  | exchangeRate                  | [00]                         | ALL         | BaseOneRate                                                                      | Agreed exchange rate                              |
| ++  | rateType                      | [00]                         | ALL         | ExchangeRate Type1Code                                                           | Type of the agreed exchange rate                  |
| ++  | contractIdentification        | [00]                         | ALL         | Max35Text                                                                        | Identifier of the use of the agreed exchange rate |
| +   | chargeBearer                  | [00]<br>[00]<br>[01]         | SEPA<br>ZPL | ChargeBearerType1Cod<br>e                                                        | Charge bearer.                                    |
| +   | chargesAccount                | [00]                         | ALL         | CashAccount16CZ                                                                  | Charges account                                   |
| ++  | identification                | [00]                         | ALL         | AccountIdentification4Ch oiceCZ                                                  | Charges account number identification             |
| +++ | iban                          | [00]                         | ALL         | IBAN2007Identifier                                                               | Charges account IBAN number                       |
| ++  | currency                      | [00]                         | ALL         | CurrencyCode ISO 4217                                                            | Charges account currency                          |

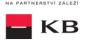

| +   | ultimateDebtor                 | [00]<br>[01]<br>[00] | SEPA<br>ZPL | Partyldentification32CZ1          | Ultimate debtor.                                                                                                    |
|-----|--------------------------------|----------------------|-------------|-----------------------------------|----------------------------------------------------------------------------------------------------|
| ++  | name                           | [00]<br>[01]<br>[00] | SEPA<br>ZPL | Max70Text                         | Ultimate debtor's name.                                                                                                    |
| ++  | postalAddress                  | [00]<br>[01]<br>[00] | SEPA<br>ZPL | PostalAddress6CZ                  | Ultimate debtor's postal address.                                                                                                    |
| +++ | streetName                     | [00]<br>[01]<br>[00] | SEPA<br>ZPL | Max70Text                         | Ultimate debtor's street.                                                                                                    |
| +++ | buildingNumber                 | [00]<br>[01]<br>[00] | SEPA<br>ZPL | Max16Text                         | Ultimate debtor's building number.                                                                                                    |
| +++ | postCode                       | [00]<br>[01]<br>[00] | SEPA<br>ZPL | Max16Text                         | Ultimate debtor's Postal<br>Code.                                                                                                    |
| +++ | townName                       | [00]<br>[01]<br>[00] | SEPA<br>ZPL | Max35Text                         | Ultimate debtor's town/city.                                                                                                    |
| +++ | country                        | [00]<br>[01]<br>[00] | SEPA<br>ZPL | CountryCode ISO3166               | Ultimate debtor's country.                                                                                                    |
| +++ | addressLine                    | [00]<br>[02]<br>[00] | SEPA<br>ZPL | Max70Text                         | Unstructured record of the ultimate debtor's address.                                                                                     |
| ++  | identification                 | [00]<br>[01]<br>[00] | SEPA<br>ZPL | Party6Choice                      | Ultimate debtor's identification.                                                                                                    |
| +++ | organisationIdentificat<br>ion | [00]<br>[11]<br>[00] | SEPA<br>ZPL | OrganisationIdentification<br>4CZ | Unique identification of the ultimate debtor as an organization/ legal person. Either organisationIdentification or privateIdentification |

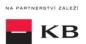

| ++++  | bicOrBei              | [00]<br>[01]<br>[00] | SEPA<br>ZPL | BICIdentifier                               | Identification of the ultimate debtor as an organization/legal person in the form of the BIC or BEI code.                        |
|-------|-----------------------|----------------------|-------------|---------------------------------------------|----------------------------------------------------------------------------------------------------|
| ++++  | other                 | [00]<br>[01]<br>[00] | SEPA<br>ZPL | GenericOrganisationIdent ification1         | Other identification of the ultimate debtor as an organization/legal person.                                                     |
| +++++ | identification        | [00]<br>[11]<br>[00] | SEPA<br>ZPL | Max35Text                                   | Other identification of the ultimate debtor as an organization/legal person in the unstructured form.                            |
| +++++ | schemeName            | [00]<br>[01]<br>[00] | SEPA<br>ZPL | OrganisationIdentification<br>SchemeName1CZ | Type of the document used for the identification of the ultimate debtor as an organization/legal person.                         |
| +++++ | proprietary           | [00]<br>[11]<br>[00] | SEPA<br>ZPL | Max35Text                                   | Type of the document used for the identification of the ultimate debtor as an organization/legal person in the free text format. |
| +++++ | issuer                | [00]<br>[01]<br>[00] | SEPA<br>ZPL | Max35Text                                   | Issuer of the document used for the identification of the ultimate debtor as an organization/legal person.                       |
| +++   | privateIdentification | [00]<br>[11]<br>[00] | SEPA<br>ZPL | PersonIdentification5CZ                     | Unique identification of the ultimate debtor as a natural person. Either organisationIdentification or privateIdentification.    |
| ++++  | other                 | [00]<br>[01]<br>[00] | SEPA<br>ZPL | GenericPersonIdentificati<br>on1            | Other identification of the ultimate debtor as a natural person in the unstructured form.                                        |
| +++++ | identification        | [00]<br>[11]<br>[00] | SEPA<br>ZPL | Max35Text                                   | Other identification of the ultimate debtor as a natural person in the unstructured form.                                        |
| +++++ | schemeName            | [00]<br>[01]<br>[00] | SEPA<br>ZPL | PersonIdentificationSche meName1Choice      | Type of the document used for the identification of the ultimate debtor as a natural person.                                     |
| +++++ | proprietary           | [00]<br>[11]<br>[00] | SEPA<br>ZPL | Max35Text                                   | Type of the document used for the identification of the ultimate debtor as a natural person in the free text format.             |

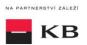

| +++++ | issuer                              | [00]<br>[01]<br>[00] | SEPA<br>ZPL | Max35Text                                       | Issuer of the document used for the identification of the ultimate debtor as a natural person. |
|-------|-------------------------------------|----------------------|-------------|-------------------------------------------------|------------------------------------------------------------------------------------------------|
| +     | debtor                              | [00]                 | ALL         | Partyldentification32CZ2                        | Debtor                                                                                         |
| ++    | name                                | [00]                 | ALL         | Max70Text                                       | Debtor's name                                                                                  |
| ++    | postalAddress                       | [00]                 | ALL         | PostalAddress6CZ                                | Debtor's postal address                                                                        |
| +++   | streetName                          | [00]                 | ALL         | Max70Text                                       | Street name used in the debtor's postal address.                                               |
| +++   | buildingNumber                      | [00]                 | ALL         | Max16Text                                       | Building number used in the debtor's postal address.                                           |
| +++   | postCode                            | [00]                 | ALL         | Max16Text                                       | Postal code used in the debtor's postal address.                                               |
| +++   | townName                            | [00]                 | ALL         | Max35Text                                       | Town name used in the debtor's postal address.                                                 |
| +++   | country                             | [00]                 | ALL         | CountryCode ISO3166                             | Country name used in the debtor's postal address.                                              |
| +++   | addressLine                         | [00]                 | ALL         | Max70Text                                       | Unstructured record of the debtor's postal address.                                            |
| +     | debtorAccount                       | [11]                 | ALL         | CashAccount16CZ                                 | Debtor's account                                                                               |
| ++    | identification                      | [11]                 | ALL         | AccountIdentification4Ch oiceCZ                 | Debtor's account identification                                                                |
| +++   | iban                                | [11]                 | ALL         | IBAN2007Identifier                              | Debtor's account number in the IBAN format                                                     |
| +++   | other                               | [00]                 | ALL         | GenericAccountIdentificat ion1CZ                | Debtor's account number in other format                                                        |
| ++++  | identification                      | [00]                 | ALL         | Max34Text                                       | Debtor's account number in the local BBAN format                                               |
| ++    | currency                            | [01]                 | ALL         | CurrencyCode ISO 4217                           | Debtor's account currency                                                                      |
| +     | intermediaryAgent1                  | [00]                 | ALL         | BranchAndFinancialInstit utionIdentification4CZ | Intermediary bank 1                                                                            |
| ++    | financialInstitutionIde ntification | [00]                 | ALL         | FinancialInstitutionIdentifi cation7CZ          | Financial institution identification                                                           |
| +++   | bic                                 | [00]                 | ALL         | BICIdentifier                                   | BIC / SWIFT bank code                                                                          |
| +++   | clearingSystemMemb erIdentification | [00]                 | ALL         | ClearingSystemMemberl dentification2            | Clearing system member identification                                                          |
| ++++  | clearingSystemIdentifi cation       | [00]                 | ALL         | ClearingSystemIdentificat ion2Choice            | Clearing system identification                                                                 |
| +++++ | code                                | [00]                 | ALL         | ClearingSystemIdentificat ion1Code              | Code                                                                                           |
| +++++ | proprietary                         | [00]                 | ALL         | Max35Text                                       | Free format                                                                                    |
| ++++  | memberIdentification                | [00]                 | ALL         | Max35Text                                       | Member's clearing code                                                                         |
| +++   | name                                | [00]                 | ALL         | Max70Text                                       | Name                                                                                           |
| +++   | postalAddress                       | [00]                 | ALL         | PostalAddress6CZ                                | Postal address                                                                                 |
| ++++  | streetName                          | [00]                 | ALL         | Max70Text                                       | Street                                                                                         |
| ++++  | buildingNumber                      | [00]                 | ALL         | Max16Text                                       | Building number                                                                                |
| ++++  | postCode                            | [00]                 | ALL         | Max16Text                                       | Postal Code                                                                                    |
| ++++  | townName                            | [00]                 | ALL         | Max35Text                                       | Town/City                                                                                      |
| ++++  | country                             | [00]                 | ALL         | CountryCode ISO3166                             | Country                                                                                        |
| ++++  | addressLine                         | [00]                 | ALL         | Max70Text                                       | Unstructured record of the address                                                             |
| +++   | other                               | [00]                 | ALL         | GenericFinancialIdentific ation1CZ              | Other identification of the bank                                                               |
| ++++  | identification                      | [00]                 | ALL         | Max35Text                                       | Bank's local code                                                                              |

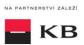

| +     | creditorAgent                               | [00]<br>[01]<br>[11]                                                           | SEPA<br>ZPL | BranchAndFinancialInstit utionIdentification4CZ | Creditor's bank.                             |
|-------|---------------------------------------------|--------------------------------------------------------------------------------|-------------|-------------------------------------------------|----------------------------------------------|
| ++    | financialinstitutioniden tification [00 [01 |                                                                                | SEPA<br>ZPL | FinancialInstitutionIdentifi cation7CZ          | Identification of the financial institution. |
| +++   | bic                                         | [00]<br>[11]<br>[01]                                                           | SEPA<br>ZPL | BICIdentifier                                   | BIC / SWIFT bank code.                       |
| +++   | clearingSystemMemb<br>erIdentification      | [00]<br>[00]<br>[01]                                                           | SEPA<br>ZPL | ClearingSystemMemberl dentification2            | Clearing system member identification.       |
| ++++  | clearingSystemIdentifi<br>cation            | [00] [01] buď anebo některá z jiných variant identifika ce banky příjemce      | SEPA<br>ZPL | ClearingSystemIdentificat ion2Choice            | Clearing system identification.              |
| +++++ | code                                        | [00]<br>[00]<br>[11]<br>buď code<br>anebo<br>proprietar<br>y                   | SEPA<br>ZPL | ExternalClearingSystemI dentification1Code      | Code                                         |
| +++++ | proprietary                                 | [00]<br>[00]<br>[11]<br>buď code<br>anebo<br>proprietar<br>y                   | SEPA<br>ZPL | Max35Text                                       | Free format                                  |
| ++++  | memberIdentification                        | [00]<br>[00]<br>[11]                                                           | SEPA<br>ZPL | Max35Text                                       | Member's clearing code                       |
| +++   | name                                        | [00] [00] [01] buď anebo některá z jiných variant identifika ce banky příjemce | SEPA<br>ZPL | Max70Text                                       | Name                                         |

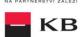

| +++  | postalAddress  | [00] [00] [01] buď anebo některá z jiných variant identifika ce banky příjemce | SEPA<br>ZPL | PostalAddress6CZ                  | Postal address                     |
|------|----------------|--------------------------------------------------------------------------------|-------------|-----------------------------------|------------------------------------|
| ++++ | streetName     | [00]<br>[00]<br>[01]                                                           | SEPA<br>ZPL | Max70Text                         | Street                             |
| ++++ | buildingNumber | [00]<br>[00]<br>[01]                                                           | SEPA<br>ZPL | Max16Text                         | Building number                    |
| ++++ | postCode       | [00]<br>[00]<br>[01]                                                           | SEPA<br>ZPL | Max16Text                         | Postal Code                        |
| ++++ | townName       | [00]<br>[00]<br>[01]                                                           | SEPA<br>ZPL | Max35Text                         | Town/City                          |
| ++++ | country        | [00]<br>[00]<br>[01]                                                           | SEPA<br>ZPL | CountryCode ISO3166               | Country                            |
| ++++ | addressLine    | [00]<br>[00]<br>[02]                                                           | SEPA<br>ZPL | Max70Text                         | Unstructured record of the address |
| +++  | other          | [00] [01] buď anebo některá z jiných variant identifika ce banky příjemce      | SEPA<br>ZPL | GenericFinancialIdentific ation1C | Other identification of the bank   |
| ++++ | identification | [00]<br>[00]<br>[01]                                                           | SEPA<br>ZPL | Max35Text                         | Bank's local code                  |
| +    | creditor       | [00]<br>[11]<br>[11]                                                           | SEPA<br>ZPL | Partyldentification32CZ2          | Creditor                           |

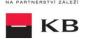

| ++   | name            | [00]<br>[11]<br>[11] | SEPA<br>ZPL | Max70Text                         | Creditor's name                          |
|------|-----------------|----------------------|-------------|-----------------------------------|------------------------------------------|
| ++   | postalAddress   | [00]<br>[01]<br>[11] | SEPA<br>ZPL | PostalAddress6CZ                  | Postal address                           |
| +++  | streetName      | [00]<br>[01]<br>[01] | SEPA<br>ZPL | Max70Text                         | Street                                   |
| +++  | buildingNumber  | [00]<br>[01]<br>[01] | SEPA<br>ZPL | Max16Text                         | Building number                          |
| +++  | postCode        | [00]<br>[01]<br>[01] | SEPA<br>ZPL | Max16Text                         | Postal Code                              |
| +++  | townName        | [00]<br>[01]<br>[01] | SEPA<br>ZPL | Max35Text                         | Town/City                                |
| +++  | country         | [00]<br>[01]<br>[01] | SEPA<br>ZPL | CountryCode ISO3166               | Country                                  |
| +++  | addressLine     | [00]<br>[02]<br>[02] | SEPA<br>ZPL | Max70Text                         | Unstructured record of the address       |
| +    | creditorAccount | [11]                 | ALL         | CashAccount16CZ                   | Creditor's account                       |
| ++   | identification  | [11]                 | ALL         | AccountIdentification4Ch oiceCZ   | Creditor's account identification        |
| +++  | iban            | [11]                 | ALL         | IBAN2007Identifier                | Account number in the IBAN format        |
| +++  | other           | [00]<br>[00]<br>[11] | SEPA<br>ZPL | GenericAccountIdentificat ion1CZ: | Account number in other format.          |
| ++++ | identification  | [00]<br>[00]<br>[11] | SEPA<br>ZPL | Max34Text                         | Account number in the local BBAN format. |

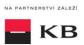

| ++  | currency         | [01]<br>[00]<br>[00] | SEPA<br>ZPL | CurrencyCode ISO4217     | Creditor's account currency.        |
|-----|------------------|----------------------|-------------|--------------------------|-------------------------------------|
| +   | ultimateCreditor | [00]<br>[01]<br>[00] | SEPA<br>ZPL | Partyldentification32CZ1 | Ultimate creditor.                  |
| ++  | name             | [00]<br>[01]<br>[00] | SEPA<br>ZPL | Max70Text                | Name                                |
| ++  | postalAddress    | [00]<br>[01]<br>[00] | SEPA<br>ZPL | PostalAddress6CZ         | Postal address                      |
| +++ | streetName       | [00]<br>[01]<br>[00] | SEPA<br>ZPL | Max70Text                | Street                              |
| +++ | buildingNumber   | [00]<br>[01]<br>[00] | SEPA<br>ZPL | Max16Text                | Building number                     |
| +++ | postCode         | [00]<br>[01]<br>[00] | SEPA<br>ZPL | Max16Text                | Postal Code                         |
| +++ | townName         | [00]<br>[01]<br>[00] | SEPA<br>ZPL | Max35Text                | Town/City                           |
| +++ | country          | [00]<br>[01]<br>[00] | SEPA<br>ZPL | CountryCode ISO3166      | Country                             |
| +++ | addressLine      | [00]<br>[02]<br>[00] | SEPA<br>ZPL | Max70Text                | Unstructured record of the address. |
| ++  | identification   | [00]<br>[01]<br>[00] | SEPA<br>ZPL | Party6Choice             | Ultimate creditor's identification. |

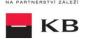

| +++   | organisationIdentificat ion | [00]<br>[11]<br>[00] | SEPA<br>ZPL | OrganisationIdentification<br>4CZ           | Unique identification of the ultimate creditor as an organization/ legal person. Either organisationIdentification or privateIdentification. |
|-------|-----------------------------|----------------------|-------------|---------------------------------------------|----------------------------------------------------------------------------------------------------|
| ++++  | bicOrBei                    | [00]<br>[01]<br>[00] | SEPA<br>ZPL | BICIdentifier                               | Identification of the ultimate creditor as an organization/ legal person in the form of the BIC or BEI code.                                 |
| ++++  | other                       | [00]<br>[01]<br>[00] | SEPA<br>ZPL | GenericOrganisationIdent ification1         | Other identification of the ultimate creditor as an organization/ legal person.                                                              |
| +++++ | identification              | [00]<br>[11]<br>[00] | SEPA<br>ZPL | Max35Text                                   | Other identification of the ultimate creditor as an organization/ legal person in the unstructured form.                                     |
| +++++ | schemeName                  | [00]<br>[01]<br>[00] | SEPA<br>ZPL | OrganisationIdentification<br>SchemeName1CZ | Type of the document used for the identification of the ultimate creditor as an organization/legal person.                                   |
| +++++ | proprietary                 | [00]<br>[11]<br>[00] | SEPA<br>ZPL | Max35Text                                   | Type of the document used for the identification of the ultimate creditor as an organization/legal person in the free text format.           |
| +++++ | issuer                      | [00]<br>[01]<br>[00] | SEPA<br>ZPL | Max35Text                                   | Issuer of the document used for the identification of the ultimate creditor as an organization/legal person.                                 |
| +++   | privateIdentification       | [00]<br>[11]<br>[00] | SEPA<br>ZPL | PersonIdentification5CZ                     | Unique identification of the ultimate creditor as a natural person. Either organisationIdentification or privateIdentification.              |
| ++++  | other                       | [00]<br>[01]<br>[00] | SEPA<br>ZPL | GenericPersonIdentificati<br>on1            | Other identification of the ultimate creditor as a natural person in the unstructured form.                                                  |
| +++++ | identification              | [00]<br>[11]<br>[00] | SEPA<br>ZPL | Max35Text                                   | Other identification of the ultimate creditor as a natural person in the unstructured form.                                                  |
| +++++ | schemeName                  | [00]<br>[01]<br>[00] | SEPA<br>ZPL | PersonIdentificationSche meName1Choice      | Type of the document used for the identification of the ultimate creditor as a natural person.                                               |

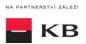

| +++++ | proprietary                      | [00]<br>[11]<br>[00] | SEPA<br>ZPL | Max35Text                                                                                                    | Type of the document used for the identification of the ultimate creditor as a natural person in the free text format. |
|-------|----------------------------------|----------------------|-------------|----------------------------------------------------------------------------------------------------|----------------------------------------------------------------------------------------------------|
| +++++ | issuer                           | [00]<br>[01]<br>[00] | SEPA<br>ZPL | Max35Text                                                                                                    | Issuer of the document used for the identification of the ultimate creditor as a natural person.                       |
| +     | purpose                          | [00]                 | ALL         | Purpose2Choice                                                                                                    | Payment purpose                                                                                                    |
| ++    | code                             | [00]                 | ALL         | ExternalPurpose1Code                                                                                                    | Payment purpose code                                                                                                   |
| ++    | proprietary                      | [00]                 | ALL         | Max35Text                                                                                                    | Payment purpose in the free format                                                                                     |
| +     | instructionForNextAg<br>ent      | [00]                 | ALL         | Instruction code                                                                                                    | Instruction for the next bank                                                                                          |
| +     | remittanceInformation            | [01]                 | ALL         | RemittanceInformation5C Z                                                                                                    | Information about the payment                                                                                          |
| ++    | unstructured                     | [01]                 | ALL         | Max140Text, consisting of alphanumeric characters supported by CERTIS (CNB clearing), including supported special characters | Unstructured report for the creditor (see below*)                                                                      |
| ++    | structured                       | [01]<br>[00]<br>[00] | SEPA<br>ZPL | StructuredRemittanceInfo rmation7CZ                                                                                          | Structured message for the creditor – variable, specific, and constant symbol.                                         |
| +++   | creditorReferenceInfo<br>rmation | [01]<br>[00]<br>[00] | SEPA<br>ZPL | CreditorReferenceInform ation2CZ                                                                                             | Creditor reference information.                                                                                        |
| ++++  | reference                        | [03]<br>[00]<br>[00] | SEPA<br>ZPL | CreditorReferenceInform ation2CZ                                                                                             | VS, SS & KS values                                                                                                    |

ZPL = cross-border payment

EHP = EEA

\* remittanceInformation.unstructured - (this information is optional): used to further identify the payment. In Slovakia, payment symbols (variable, specific and constant symbol) are used for this purpose. They are also transmitted in the "EndToEndIdentification" field in the sense of nationally agreed rules.

**Note** to the field *remittanceInformation.unstructured*: according to the standard of the Czech Banking Association, this field may also contain information about VS, KS and SS, however the Bank will work with all information contained here as if it were a simple description of the payment (information for beneficiaries) and none symbol parsing will not occur even if they occur here.

- The variable symbol value is recorded as VS:max.10 digits (e.g. VS:3451859072).
- The **constant symbol** value is recorded as KS:max.10 characters (e.g. KS:0308).
- The specific symbol value is recorded as SS:max.10 digits (e.g. SS:8451201274).

### JSON example element: "Payer reference":

The form of entering symbols according to the Slovak national convention is not arbitrary, but is prescribed as follows: /VS1234567890/SS1234567890/KS1234 or /VS1234567890/SS/KS1234

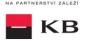

### The following conditions are also applied:

In the case of a foreign SEPA payment, the "Payer's reference" field:

- 1. must not contain the character "/" in the first or last position,
- 2. must not contain "//" (two slashes in a row).

We would also like to point out that in the processing of AISP information, the Bank does not evaluate all slashes entered in the PISP in the *Remittance Information.Unstructured* field as valid, resp. semantic and in the AISP output it is no longer mentioned.

### For example:

"VS: 36718 ///", for a payment in the AISP, enter "VS: 36718", ie all slashes are discarded by the system.

### **New Payment – Payment Initiation response elements**

The table only contains the elements that occur exclusively in the message response.

| LEVEL | MESSAGE ELEMENT           | OCCUR-<br>RENCE | FORMAT TYPE     | PRESENTATION                                                         |
|-------|---------------------------|-----------------|-----------------|----------------------------------------------------------------------|
| +     | transactionIdentification | [11]            | Max35Text       | Established transaction identifier                                   |
| +     | serviceLevel              | [11]            | ±               | Service level (within the payment type)                              |
| ++    | code                      | [11]            | Text            | Type of the submitted payment                                        |
| +     | signInfo                  | [11]            | ±               | Information about the status and id of the unauthorised transaction  |
| ++    | state                     | [11]            | StateCode       | Information about the status of the transaction authorisation        |
| ++    | signId                    | [01]            | Text            | Identifier of the authorising process of the particular transaction. |
| ++    | signInfo                  | [11]            | Status Code set | Transaction status identifier.                                       |

serviceLevel.code element values - initiated payment type

| service Level. Code element values – initiated payment type |                                                               |  |  |  |
|-------------------------------------------------------------|---------------------------------------------------------------|--|--|--|
| CODE                                                        | DESCRIPTION                                                   |  |  |  |
| DMCT                                                        | [DoMestic Creidt Transfer] Domestic payment. Not supported SK |  |  |  |
| ESCT                                                        | [SEPA Credit Transfer] – SEPA payment                         |  |  |  |
| XBCT                                                        | [Cross-Border Credit Transfer] – Cross border payment         |  |  |  |

Payment status codes - StatusCode

| HTTP STATUS<br>CODE | STATUS CODE | PURPOSE                                                                                                    |
|---------------------|-------------|----------------------------------------------------------------------------------------------------|
| 200                 | ACTC        | [AcceptedTechnicalValidation] – The authentication and syntactical and semantical validation are successful      |
| 200                 | RJCT        | [Rejected] - Payment initiation or individual transaction included in the payment initiation has been rejected   |
| 200                 | ACWC        | [AcceptedWithChange] – An instruction is accepted but a change will be made, such as date or remittance not sent |

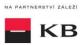

### Established/Initiated Payment Status (GET /payments/{paymentId}/status)

A resource for viewing the payment status. It is an established payment that has not yet been authorised by the client or has been authorised and PISP sends a query about its status (GET).

The resource only returns information about transactions established through the mediation of a specific provider. Information on the provider is taken from the certificate, or from the licence type information.

The user authorisation of this resource is optional. Primarily, only a provider's valid certificate is required.

#### **Resource characteristics**

URI: /payments/{paymentId}/status

HTTP Method: GET

Request URL: <a href="https://api.koba.sk/sandbox/pisp/v1/payments/{paymentId}/status">https://api.koba.sk/sandbox/pisp/v1/payments/{paymentId}/status</a>

Authorization: the request does not require any authorisation by the user/client as part of the API call.

**Certification:** the requiest **requires** the use of the third party qualified certificate as part of establishing two-way TSL communication with the server. The third party is identified by verifying the validity and content of this certificate.

Pagination:noSorting:noFiltering:no

Query parameters of the request: not defined

Request header parameters:

| PARAMETER    | Түре | Manda-<br>TORY | Purpose                                                                                                    |
|--------------|------|----------------|----------------------------------------------------------------------------------------------------|
| Content-Type | Text | Yes            | A specification of the required transfer format. Based on the prerequisites of the technical specification of this API standard, in this case the <b>application/json</b> format is primarily supported. |
| API-key      | Text | No             | An optional string issued to a communicating third party as the call identifier of that party primarily serving as the configuration element of communication.                                           |

Response header parameters:

| PARAMETER    | Түре | MANDA-<br>TORY | Purpose                                                                                                    |
|--------------|------|----------------|----------------------------------------------------------------------------------------------------|
| Content-Type | Text | Yes            | A specification of the required transfer format. Based on the prerequisites of the technical specification of this API standard, in this case the <b>application/json</b> format is primarily supported. |

For the content of the request and response call POST see Chapter 2.1 Established/Initiated Payment Status REPORT ELEMENTS

CBA-standard defined error codes for the GET Status service of the Established/Initiated Payment

| HTTP STATUS<br>CODE | ERROR CODE           | PURPOSE                                                                           |
|---------------------|----------------------|-----------------------------------------------------------------------------------|
| 401                 | UNAUTHORISED         | Invalid/missing certificate = the provider has not been authenticated             |
| 404                 | TRANSACTION_MISS ING | Calling of a method that does not match with the licence, or invalid certificate. |

### **Established/initiated Payment Status Report Elements**

| LEVEL | MESSAGE ELEMENT   | OCCUR-<br>RENCE |          | FORMAT TYPE | PRESENTATION               |
|-------|-------------------|-----------------|----------|-------------|----------------------------|
| +     | instructionStatus | [11]            | PISP ALL | StatusCode  | Established payment status |

Payment codes status - StatusCode

HTTP STATUS STATUS CODE PURPOSE CODE

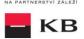

| 200 | ACTC | [AcceptedTechnicalValidation] – The authentication and syntactical and semantical validation are successful                                                                                                    |
|-----|------|----------------------------------------------------------------------------------------------------|
| 200 | RJCT | [Rejected] - Payment initiation or individual transaction included in the payment initiation has been rejected                                                                                                    |
| 200 | ACSP | [AcceptedSettlementInProcess] – All preceding checks such as technical validation and customer profile were successful and therefore the payment initiation has been accepted for execution                                                                                                    |
| 200 | ACSC | [AcceptedSettlementCompleted] – Settlement on the debtor's account has been completed. Usage: this can be used by the first agent to report to the debtor that the transaction has been completed. Warning: this status is provided for transaction status reasons, not for financial information. It can only be used after bilateral agreement |
| 200 | ACWC | [AcceptedWithChange] – An instruction is accepted but a change will be made, such as date or remittance not change                                                                                                    |

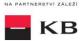

# Step II – Payment Authorisation Initiation – bank-specific (POST /my/payments/{paymentId}/sign/{signId})

This resource serves for starting a specific authorisation method from a selected scenario.

The input is a JSON object containing the required authorisation method type - **CODE** and all elements specific for this step.

The output of this resource is an overview of values necessary for completing the authorisation.

E.g., the response to the CODE corresponding to the federated authorisation will be URL and parameters for the redirection to the federated authorisation page.

Further, e.g. the response to the CODE corresponding to the authorisation through the OTP code sent via SMS will only be a confirmation of the code sending. The sending itself is initiated by the bank.

#### **Resource characteristics**

URI: /payments/{paymentld}/sign/{signId}

HTTP Method: POST

Request URL: <a href="https://api.koba.sk/sandbox/pisp/v1/payments/{paymentId}/sign/{signId}">https://api.koba.sk/sandbox/pisp/v1/payments/{paymentId}/sign/{signId}</a>

**Authorization:** the requires an authorisation by the user/client as part of the API call.

Certification: the request requires the use of the third party qualified certificate as part of establishing

two-way TSL communication with the server. The third party is identified by verifying the

validity and content of this certificate.

Pagination:noSorting:noFiltering:no

Query parameters of the request: not defined

#### Request header parameters:

| PARAMETER     | Түре | MANDA-<br>TORY | Purpose                                                                                                    |
|---------------|------|----------------|----------------------------------------------------------------------------------------------------|
| Content-Type  | Text | Yes            | A specification of the required transfer format. Based on the prerequisites of the technical specification of this API standard, in this case the <b>application/json</b> format is primarily supported. |
| API-key       | Text | No             | An optional string issued to a communicating third party as the call identifier of that party primarily serving as the configuration element of communication.                                           |
| Authorization | Text | Yes            | A parameter used for forwarding the authenticated user's access token along with its type.                                                                                                    |

### Response header parameters:

| response neader parameters.        |      |         |                                                                                                    |  |  |  |  |  |
|------------------------------------|------|---------|----------------------------------------------------------------------------------------------------|--|--|--|--|--|
| PARAMETER TYPE MANDA- PURPOSE TORY |      | Purpose |                                                                                                    |  |  |  |  |  |
| Content-Type                       | Text | Yes     | A specification of the required transfer format. Based on the prerequisites of the technical specification of this API standard, in this case the application/ison format is primarily supported. |  |  |  |  |  |

For the content of the request and response call POST see Chapter 3.1 Step II - Payment Authorisation Initiation – Bank-Specific – REPORT ELEMENTS

CBA-standard defined error codes for the payment authorisation initiation POST service:

| HTTP STATUS<br>CODE | ERROR CODE   | PURPOSE                                                               |
|---------------------|--------------|-----------------------------------------------------------------------|
| 401                 | UNAUTHORISED | Invalid/missing access token = the user has not been authenticated    |
| 403                 | FORBIDDEN    | Invalid/missing certificate = the provider has not been authenticated |
| 404                 | ID_NOT_FOUND | The required id does not exist                                        |

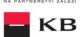

| AUTH_LIMIT_EXCEE DED | This resource cannot be authorised in this manner |
|----------------------|---------------------------------------------------|
|----------------------|---------------------------------------------------|

# Step II - Payment Authorisation Initiation - Bank-Specific

### Request parameters:

| Request parameters: |                   |                 |                 |             |                                                                       |  |
|---------------------|-------------------|-----------------|-----------------|-------------|-----------------------------------------------------------------------|--|
| LEVEL               | MESSAGE ELEMENT   | OCCUR-<br>RENCE | PAYMENT<br>TYPE | FORMAT TYPE | PRESENTATION                                                          |  |
| +                   | authorizationType | [11]            | PISP ALL        | Text        | The code of the required authorisation (from authorisation scenarios) |  |

Response parameters:

| LEVEL | MESSAGE<br>ELEMENT | OCCUR-<br>RENCE | PAYMENT<br>TYPE | FORMAT<br>TYPE | PRESENTATION                                                                                                    |
|-------|--------------------|-----------------|-----------------|----------------|----------------------------------------------------------------------------------------------------|
| +     | authorizationType  | [11]            | PISP ALL        | ±              | The code of the required authorisation (from authorisation scenarios)                                                                                                    |
| +     | href               | [01]            | PISP ALL        | ±              | The reference for calling the federated authorisation                                                                                                    |
| ++    | url                | [11]            | PISP ALL        | Text           | The URL link or package federated authorisation                                                                                                    |
| ++    | id                 | [01]            | PISP ALL        | Text           | The potential id for calling the federated authorisation                                                                                                    |
| +     | method             | [01]            | PISP ALL        | Text           | The method of the use of the href link for the federated authorisation.                                                                                                    |
| +     | formData           | [01]            | PISP ALL        | ±              | An optional element. In the case of the POST method of the federated authorisation (authorisationType=USERAGENT_REDIRECT), the element contains the data for sending in the redirection to the federated authorisation. |
| ++    | SAMLRequest        | [01]            | PISP ALL        | Text           | An optional parameter. In the case of the POST method of the federated authorisation (authorisationType=USERAGENT_REDIRECT), the element contains the SAML request data.                                                |
| ++    | relayState         | [01]            | PISP ALL        | Text           | An optional parameter. In the case of the POST method of the federated authorisation (authorisationType=USERAGENT_REDIRECT), the element contains the relay State for the return value.                                 |
| +     | signInfo           | [11]            | PISP ALL        | ±              | Information about the instruction authorisation.                                                                                                    |
| ++    | state              | [11]            | PISP ALL        | Text           | A status of the transaction authorisation in a format supported by the bank.                                                                                                    |
| ++    | signId             | [11]            | PISP ALL        | Text           | A unique identifier of the current transaction authorisation.                                                                                                    |

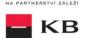

### Balance Check (POST /my/payments/balanceCheck)

This is the resource for sending a request for balance check in a particular payer's payment account. This resource is authorized. Access to information must be granted by the client outside the interaction of this API before the resource is used.

### **Resource characteristics**

URI: /my/payments/balanceCheck

HTTP Method: POST

Request URL: <a href="https://api.koba.sk/serverapi/pisp/v1/payments/balanceCheck">https://api.koba.sk/serverapi/pisp/v1/payments/balanceCheck</a>

request requires the authorization of user/client as part of API calling

Use certificate: requires the use of the qualified third-party certificate

Paging: no Sorting: no Filtering: no

Query parameters of the request: not defined

Parameters of the request header:

| PARAMETER          | TYPE | MANDATORY | PURPOSE                                                                                                    |
|--------------------|------|-----------|----------------------------------------------------------------------------------------------------|
| Content-Type       | Text | Yes       | Specification of required transfer format. From the precondition of technical specification of this API standard, in this case, <b>application/json</b> format is primarily supported. |
| API-key            | Text | No        | An optional string issued to a communicating third party as the call identifier of that party primarily serving as a communication configuration element.                              |
| Authorization      | Text | Yes       | The parameter is used to pass an access token of the authenticated user together with its type                                                                                         |
| TPP-Name           | Text | Yes       | The name of the original TPP that created the request. Eg.<br>'Star corporation, a.s.'. In this field, only characters with no diacritics are supported.                               |
| TPP-Identification | Text | No        | The identification (licence number) of the original TPP that created the request. Eg. 'CZ013574-15'                                                                                    |

Parameters of the response header:

| PARAMETER    | TYPE | MANDATORY | PURPOSE                                                              |
|--------------|------|-----------|----------------------------------------------------------------------|
| Content-Type | Text | Yes       | Specification of required transfer format. From the                  |
|              |      |           | precondition of technical specification of this API standard,        |
|              |      |           | in this case, <b>application/json</b> format is primarily supported. |

The content of POST request and response for calling, please see Chapter 7.1. MESSAGE ELEMENTS Query for balance check.

Error codes defined for the POST service Query for balance check

| HTTP STATUS CODE | ERROR CODE    | PURPOSE                                                                                                    |  |  |
|------------------|---------------|----------------------------------------------------------------------------------------------------|--|--|
| 401 UNAUTHORISED |               | Missing certificate.                                                                                                    |  |  |
| 403              | FORBIDDEN     | Calling of the method which does not correspond to the licence, or invalid certificate.                                                                          |  |  |
| 400              | FIELD_MISSING | Missing mandatory field in the request.                                                                                                    |  |  |
| 400              | FIELD_INVALID | FIELD value is not valid.                                                                                                    |  |  |
| 400              | AC02          | [InvalidDebtorAccountNumber] – invalid account identifier in the request content.                                                                                |  |  |
| 400              | AC09          | [InvalidAccountCurrency] – invalid currency of the required account.                                                                                             |  |  |
| 400              | AC12          | [InvalidAccountType] - account type does not match allowed account types (e.g., a non-paying account).                                                           |  |  |
| 403              | AG01          | [TransactionForbidden] – absent consent to access to balance check at the account.                                                                               |  |  |
| 400              | AM11          | [InvalidTransactionCurrency] – the request contains a currency not trade/not supported.                                                                          |  |  |
| 400              | AM12          | [InvalidAmount] – wrong amount. For instance, too low or high amount or wrong number format according to the number of decimal places according to the ISO 4217. |  |  |

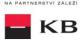

| 400      | FF01 | [Invalid File Format] – invalid JSON forma tor other technical problem with the query processing.      |
|----------|------|----------------------------------------------------------------------------------------------------|
| 400, 50x | NARR | Narrative – a general reason for rejecting the payment, with an addition of error-related information. |
| 400      | RF01 | [NotUniqueTransactionReference] – not unique request identifier.                                       |
| 400      | RR10 | [InvalidCharacterSet] – invalid character set in the request.                                          |

# 1.1. MESSAGE ELEMENTS Query for Balance Check

| LEVEL | MESSAGE ELEMENT        | OCCURRENCE | FORMAT TYPE                                                                | PRESENTATION                                   |
|-------|------------------------|------------|----------------------------------------------------------------------------|------------------------------------------------|
| +     | exchangeldentification | [11]       | Max18Text                                                                  | Clear query identification                     |
| +     | card                   | [01]       | ±                                                                          | Transaction card                               |
| ++    | cardholderName         | [01]       | Max45Text                                                                  | Card holder name                               |
| ++    | maskedPan              | [11]       | Max30Text                                                                  | Masked card<br>number                          |
| +     | debtorAccount          | [11]       | ±                                                                          | Payer account                                  |
| ++    | identification         | [11]       | ±                                                                          | Payer account identification                   |
| +++   | iban                   | [11]       | IBAN2007Identifier                                                         | IBAN                                           |
| ++    | currency               | [01]       | CurrencyCode, ISO 4217                                                     | Payer account currency                         |
| +     | authenticationMethod   | [01]       | CodeSet                                                                    | Client verification method                     |
| +     | merchant               | [01]       | ±                                                                          | Merchant executing the transaction             |
| ++    | identification         | [11]       | Max35Text                                                                  | Merchant identification                        |
| ++    | type                   | [01]       | Code                                                                       | Merchant type                                  |
| ++    | shortName              | [11]       | Max35Text                                                                  | Merchant name                                  |
| ++    | commonName             | [11]       | Max70Text                                                                  | Merchant name as stated in the payment receipt |
| ++    | address                | [01]       | Max140Text                                                                 | Merchant address                               |
| ++    | countryCode            | [01]       | CountryCode, ISO<br>3166 (2<br>alphanumeric<br>characters code<br>version) | Merchant country                               |
| ++    | merchantCategoryCode   | [11]       | Min3Max4Text, ISO<br>18245                                                 | Merchant code following the transaction type   |
| +     | transactionDetails     | [11]       | ±                                                                          | Transaction details                            |
| ++    | currency               | [11]       | CurrencyCode, ISO 4217                                                     | Balance query currency                         |
| ++    | totalAmount            | [11]       | Amount                                                                     | Balance query amount                           |

### 1.2. MESSAGE ELEMENTS Response for Balance Check

| LEVEL | MESSAGE ELEMENT        | OCCURRENCE | FORMAT<br>TYPE      | PRESENTATION                                                                                                    |
|-------|------------------------|------------|---------------------|----------------------------------------------------------------------------------------------------|
| +     | responseldentification | [11]       | Number<br>(integre) | Unique identification of response to query for Balance Check (from ASPSP).                                                                                           |
| +     | exchangeldentification | [11]       | Max18Text           | Repeated identification of a payment transaction (query for Balance Check) from the issuer of the card to which the request for Balance Check linked to the account. |
| +     | response               | [11]       | Code set            | Result code of query for Balance Check.                                                                                                    |

### 1.3. Return codes for the parameter "response" – Code set:

| CODE | DESCRIPTION |  |
|------|-------------|--|
|      |             |  |
|      |             |  |

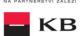

| APPR | Enough funds on this account       |
|------|------------------------------------|
| DECL | Unsufficient funds on this account |

# 10. PSD2 glossary – selected terms

API - Application Programing Interface

REST – (Representational State Transfer) is an API architecture, which allows for accessing the data and execute CRUD operations. It usually uses the HTTP/HTTPS protocol. REST is stateless, which makes communication with the API much easier and allows for the parallel processing of its contents. At the same time, it can be easily used with HTTP, which is a widely used protocol. Last not least, it provides a standard of a kind so we can easily use an API created by somebody else or offer our API to a number of other users. The REST interface supports uniform and easy access to resources. Such resources can be data or application states (as long as they can be described using specific data). All resources have their URI identifier. REST defines four basic methods of access (GET, PUT, POST, and DELETE). The HTTP Verbs have the following meaning:

- GET obtaining the data
- POST creating
- PUT editing (like SET, it edits an entire resource)
- DELETE deleting
- PATCH partial editing

**REST API** – Distributed environment interface oriented on data, not on calling procedures like RPC (XML-RPC) or SOAP. Web services define remote procedures and their calling protocol; REST decides how the data should be approached. REST API uses HTTP methods, such as @GET, @PUT, @POST, @DELETE, @PATCH.

TPP - Third Party Provider (a third party registered/licenced by the CNB or other EU National Competent Authority)

AIS - Account Information Service

AISP - Account Information Service Provider

PIS - Payment Initiation Service

PISP - Payment Initiation Service Provider

CIS - Card-based Payment Instrument Issuance Service

CISP - Card-based Payment Instrument Issuance Service Provider

ASPSP - Account Servicing Payment Service Provider (a bank holding the debtor's payment account)